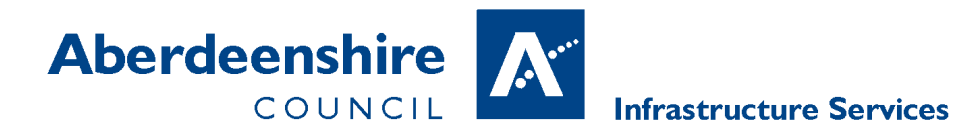

**Frequently Asked Questions Planning and Building Standards Service on-line register**

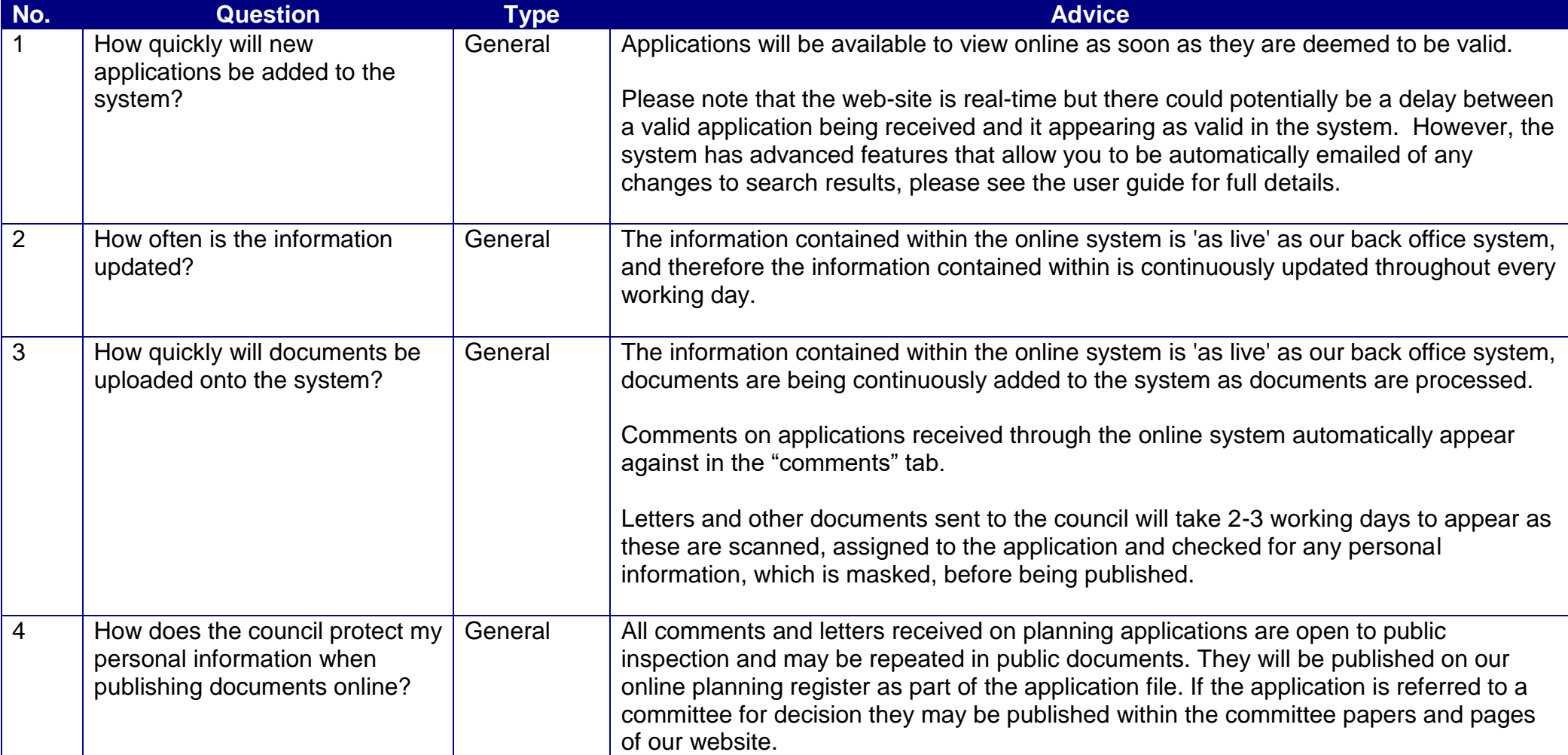

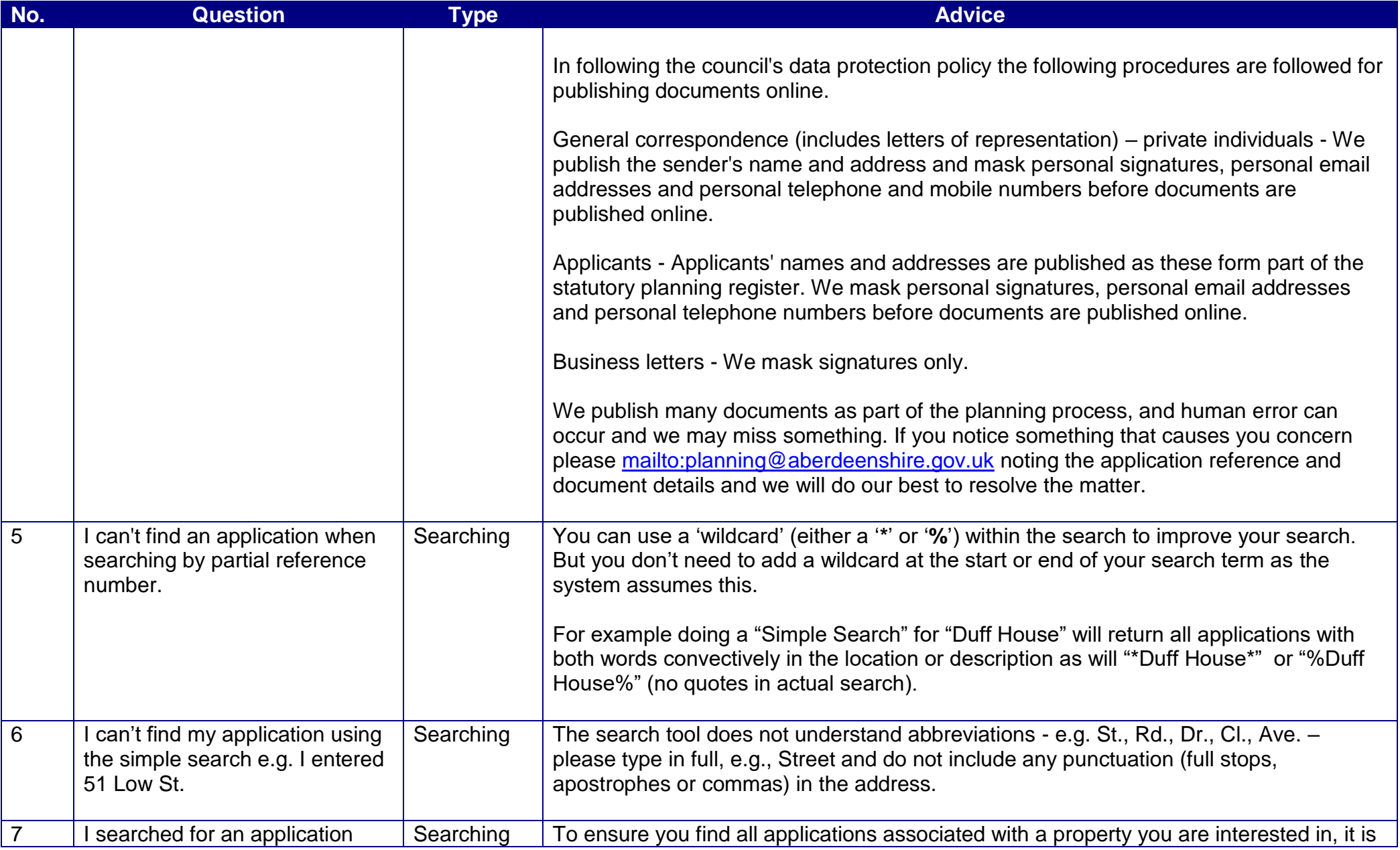

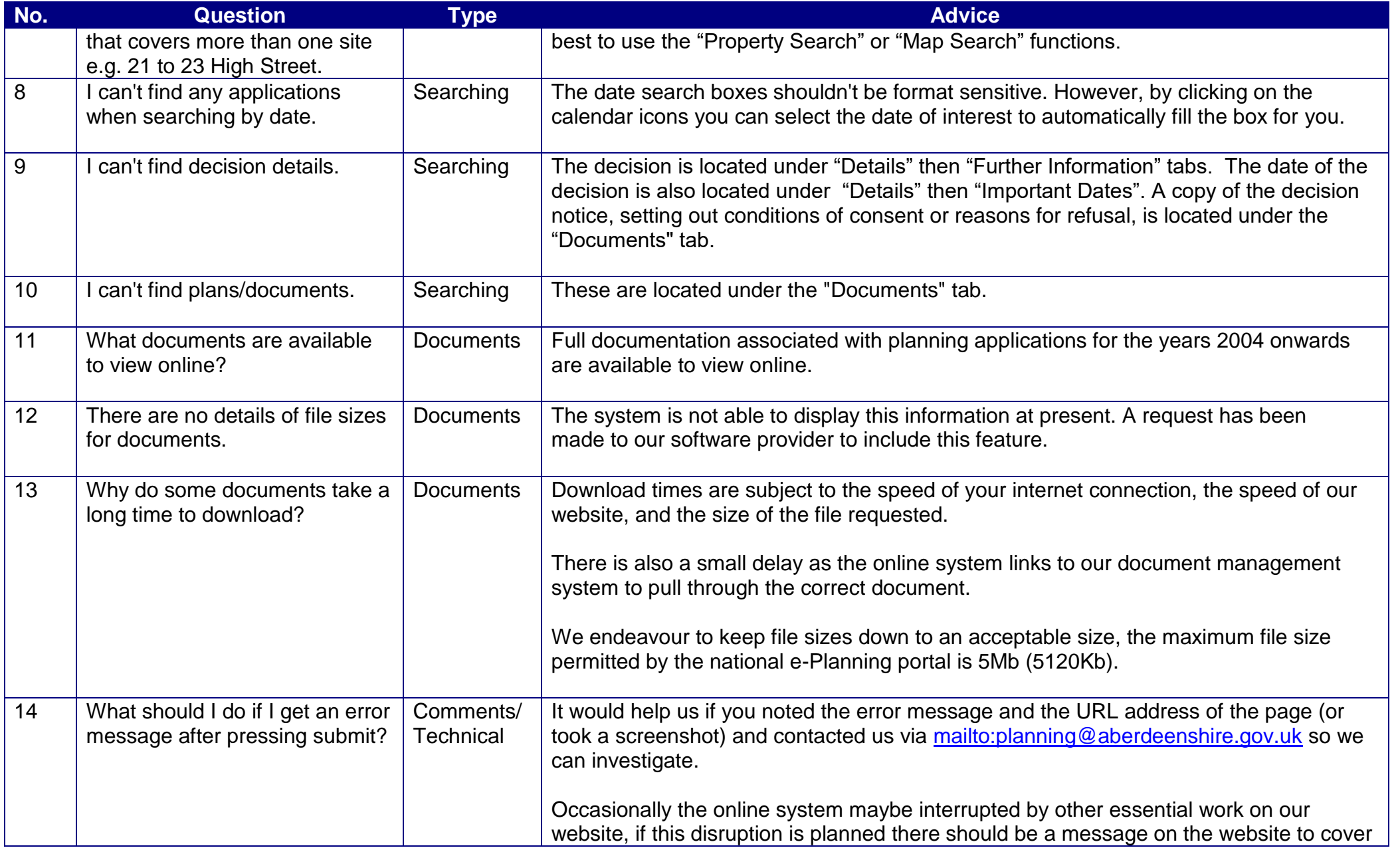

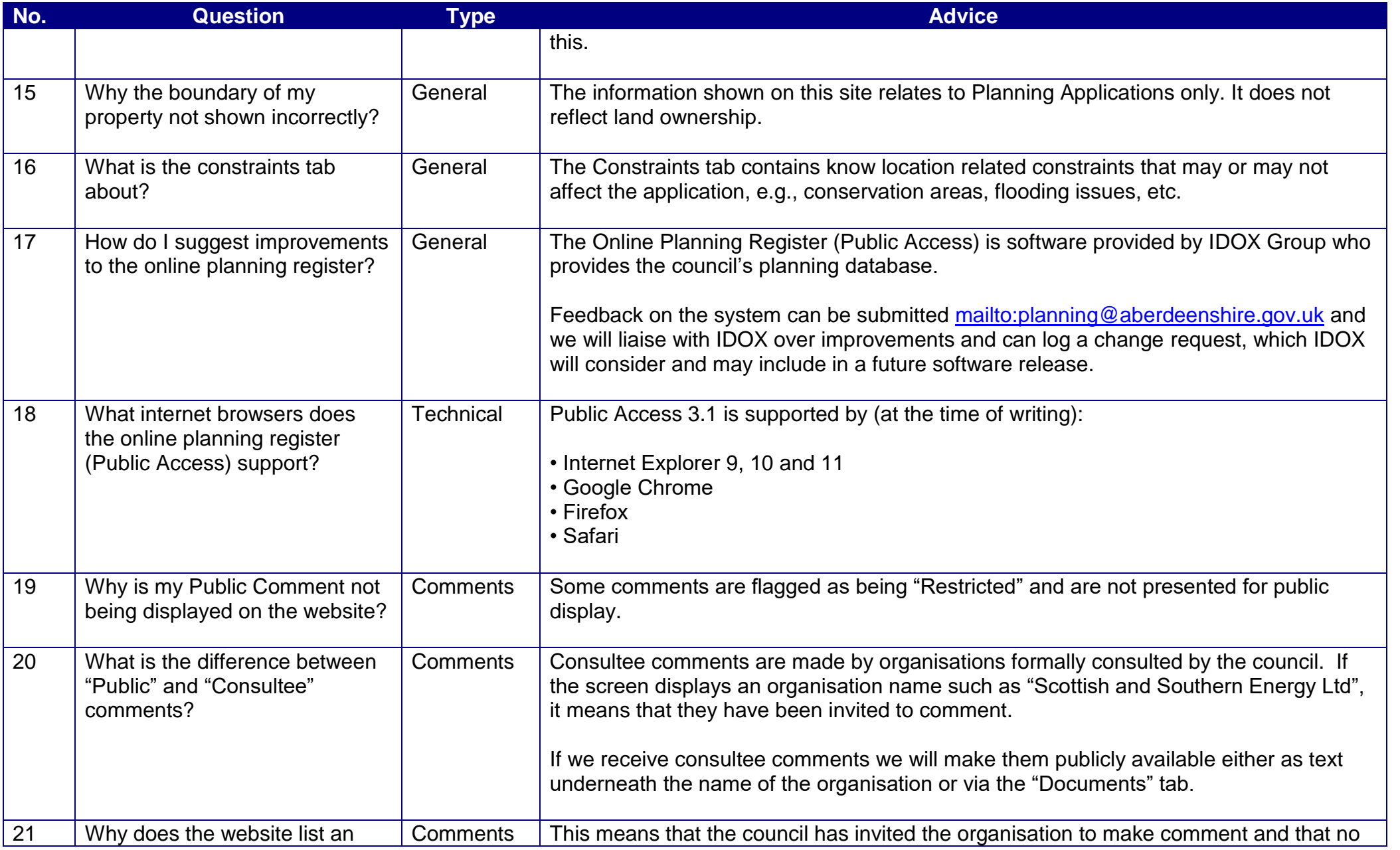

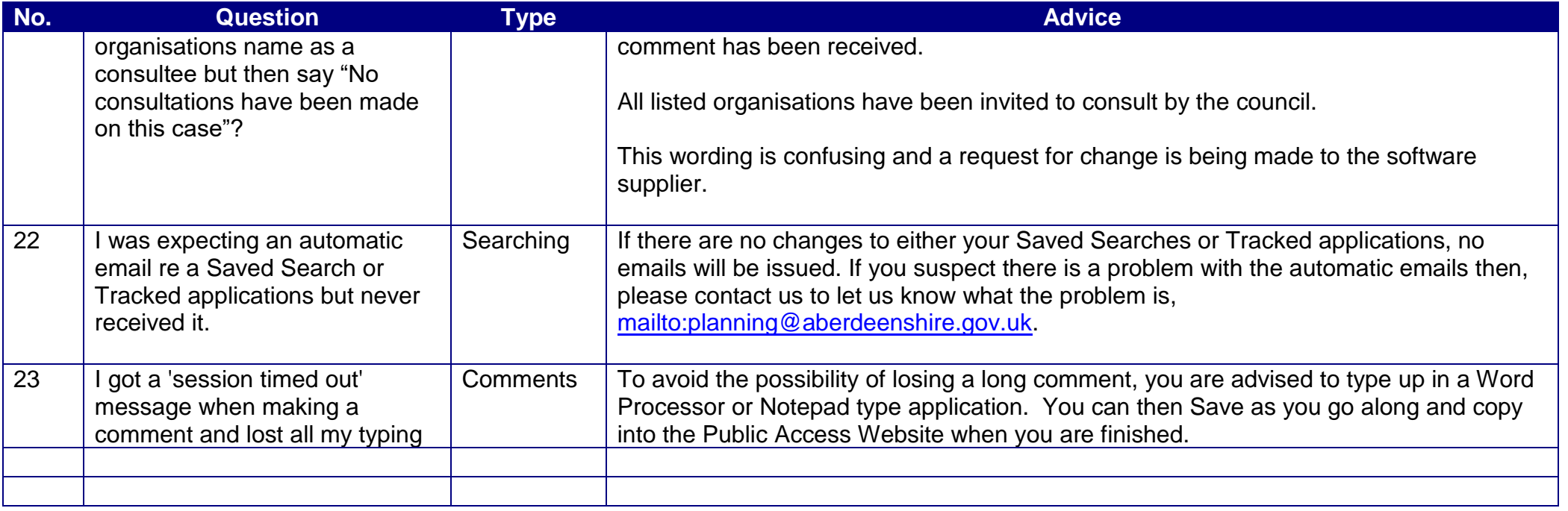